## **Log-Funktion**

Die Funktion Log können Sie verwenden für:

- Fehlersuche
- Inbetriebnahme von Programmen

Programmbeispiel: Das Ergebnis vom Digital-Eingang 1 soll in eine Log-Datei ausgegeben werden.

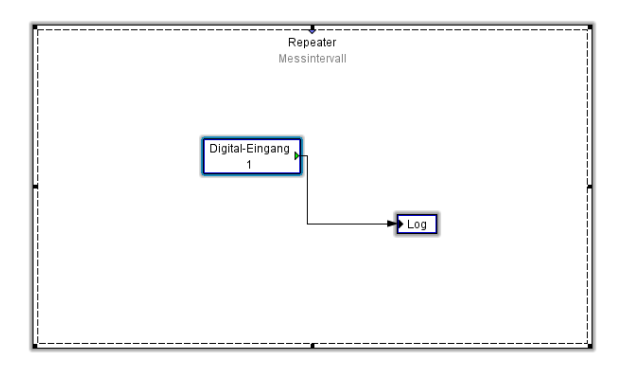

Das Logziel ist über einen Doppelklick auf den Log-Baustein einstellbar und kann z B. über Debug Log kontrolliert werden.

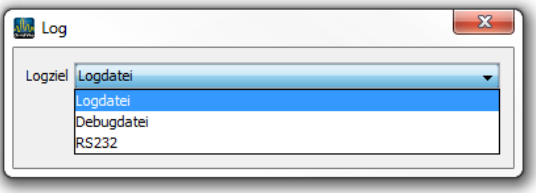